## Downloading the newest XBASS version

- Go to <u>www.wiley.com</u>
- Click on my account

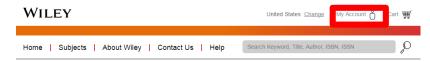

Click on download center

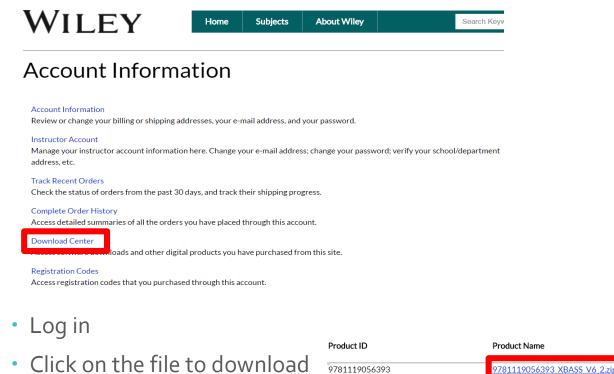

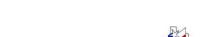